# **DOEACC SOLVED PAPER(IT TOOLS AND BUSINESS SYSTEM).doc**

**SHORT QUESTIONS ONLY**

**Doeacc**

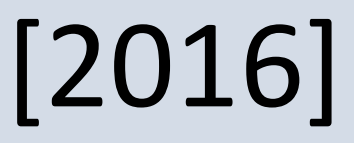

## **DISCLAIMER**

2

**This document is created only to help students preparing for** 

**DOEACC/NIELIT O-Level Exam. It's free and made for the sake of the** 

**students only. All the very best, study hard and May God Bless you all.**

**Special Thanks to NIELIT and GOOGLE from me. Also thanks to all my** 

**students here in Dantewada and others.**

**Every possible care has been taken to rectify error. But still I stand** 

**apologetic for Errors.**

**Thanks/Regards**

**SUDHIR HARICHANDAN**

**Dantewada**

**[Sudhirharichandan000@gmail.com](mailto:Sudhirharichandan000@gmail.com)**

## *M1-R3: IT TOOLS AND APPLICATIONS*

*JAN,2006*

3

*FOR ENGLISH TO HINDI TRANSLATION http://www.stars21.com/translator/english\_to\_hindi.html 1. Each question below gives a multiple choice of answers 1.1 Number system using strings of 0's and 1's is termed as:* संख्या प्रणाली जो 0 और 1 का उपयोग होता है को कहा जाता है *A) Decimal number system B) Binary number system C) Hexadecimal number system D) Octal number system 1.2 Which one of the following is not hardware?* निम्न में से कौन सा एक हाईवेयर नहीं है *A) Magnetic Tape B) VDU termina C) Printer D) Assembler 1.3 Multiple choice examination answer sheets can be evaluated automatically by: Multiple choice( एकाधिक विकल्प) परीक्षा के उत्तर प्*स्तिका दवारा स्वचालित रूप से मूल्यांकन किया जा सकता है: *A) OMR B) OCR C) MICR D) Scanner 1.4 To create large-size drawings, architects and engineers often use a device called a:* फडेआकाय के धचत्र फनानेके लरए*,* वाततुकायों औय इॊजीननमयों अक्सय एक डडवाइस का उऩमोग कयते है : *A) Plotter**B) Band printer**C) Line printer**D) Laser printer 1.5 To launch a program in a command-line interface, you must:* एक कमांड लाइन इंटरफेस में एक प्रोग्राम शुरू करने के लिए, आपको चाहिए: *A) Click an icon B) Type one or more memorized commands C) Use a menu D) None of the above 1.6 The part of an operating system, which permanently resides in main memory is* एक ऑपरेटिंग सिस्टम का हिस्सा जो स्थायी रूप से मुख्य मेमोरी में रहता है *A) Job scheduling module B) Kernel C) Translator D) None of the above 1.7 Microsoft Office 97 includes the following:* भाइक्रोसॉफ्ट ऑकपस *97* भे ननम्नलरखित शालभर हैं: *A) Word 97 B) Outlook 97 C) Excel 97 D) All of the above 1.8 To insert clip art, pictures from disk into a Word Document, which of the following method is used?* एक *Word* दततावेज़ भेंडडतक सेस्क्रऩ आटड*,* ततवीयों सस्म्भलरत कयनेके लरए ननम्न ववधध भे जो प्रमोग ककमा जाता है*? A) Insert, Picture command B) Insert Object command C) Add, Picture command D) Insert, File command 1.9 Which of the following is not a tool for analyzing spreadsheet data?* ननम्न भेंसेकौन सा तप्रेडशीट डेटा का ववश्रेषण कयनेके लरए एक उऩकयण नहीॊ है*? A) What-if analysis B) Mail merge C) Goal seeking D) Sorting 1.10 Which method can you use to navigate from one slide to another in a slide show?* एक तराइड शो भेंएक तराइड सेअन्म भे नेववगेट कयनेके लरए आऩ कौन सी ववधध का उऩमोग कय सकतेहैं*? A) Press the Esc key B) Click the mouse button C) Change the channels on the TV D) None of the above 2. Each statement below is either TRUE or FALSE. 2.1 Main memory is a software component. False* भुख्म भेभोयी एक सॉफ्टवेमय घटक है. 2.2 A computer's CD-ROM drive can read data disks, but it cannot play audio CDs. False एक कंप्यूटर की CD-ROM ड्राइव डेटा डिस्क पढ़ सकते हैं, लेकिन यह ऑडियो सीडी प्ले नहीं कर सकते हैं.

*2.3 The first successful GUI appeared on the Macintosh computer in 1984. True (*The Macintosh, released in 1984, was the first commercially successful product to use a multi-panel window GUI.)

पहली सफल जीयूआई 1984 में Macintosh कंप्यूटर पर दिखाई दिया

*2.4 A utility program can be used to improve the function of an operating system in some way. True*

एक utility program किसी तरह से एक ऑपरेटिंग सिस्टम के फंकशन में स्**धार करने के लिए इस्तेमाल किया** जा सकता है

*2.5* **During** *the formatting process, a disk's surface is divided into sectors, which are then further divided into rings, called tracks. False*

फोर्मेटिंग प्रक्रिया के दौरान, एक डिस्क की सतह जो सैक्टर में बांटा गया है, आगे ring में विभाजित होते है जिसे tracks कहा जाता है,

*2.6 Bold, italics and bold italics are available for all fonts. True*

बोल्ड, इटैलिक और बोल्ड इटैलिक सभी फ़ॉन्ट के लिए उपलब्ध हैं

*2.7 All sections in a document necessarily use the same margins. True*

एक दस्तावेज़ में सभी sections एक ही मार्जिन का उपयोग करते है।

*2.8 You can add dates to worksheets, but spreadsheets cannot use dates in calculations. False* आप *worksheets* में, तारीखों को जोड़ सकते हैं, लेकिन स्प्रेडशीट गणना में तारीखों का उपयोग नहीं कर सकते हैं.

*2.9 In a spreadsheet, ordinary text is called a "label." False*

एक तप्रेडशीट भें, साधायण टेक्तट को एक "रेफर." कहा जाता है

*2.10Presentation programs let you create notes for each slide, which are visible only to you. True* Presentation प्रोग्राम आप को प्रत्येक स्लाइड के लिए नोट्स बना सकने की अनुमति देती है जो केवल आप को हदिाई देगी।

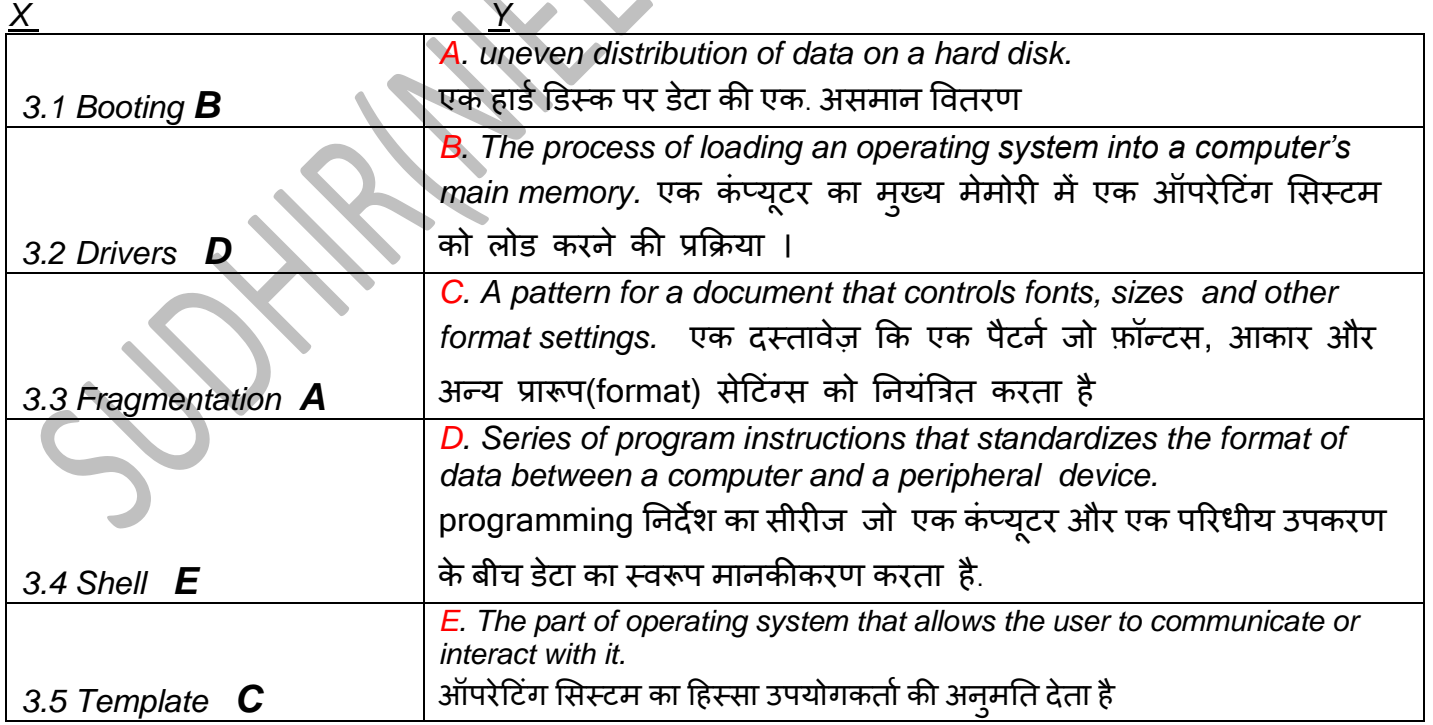

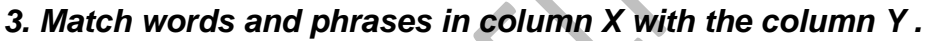

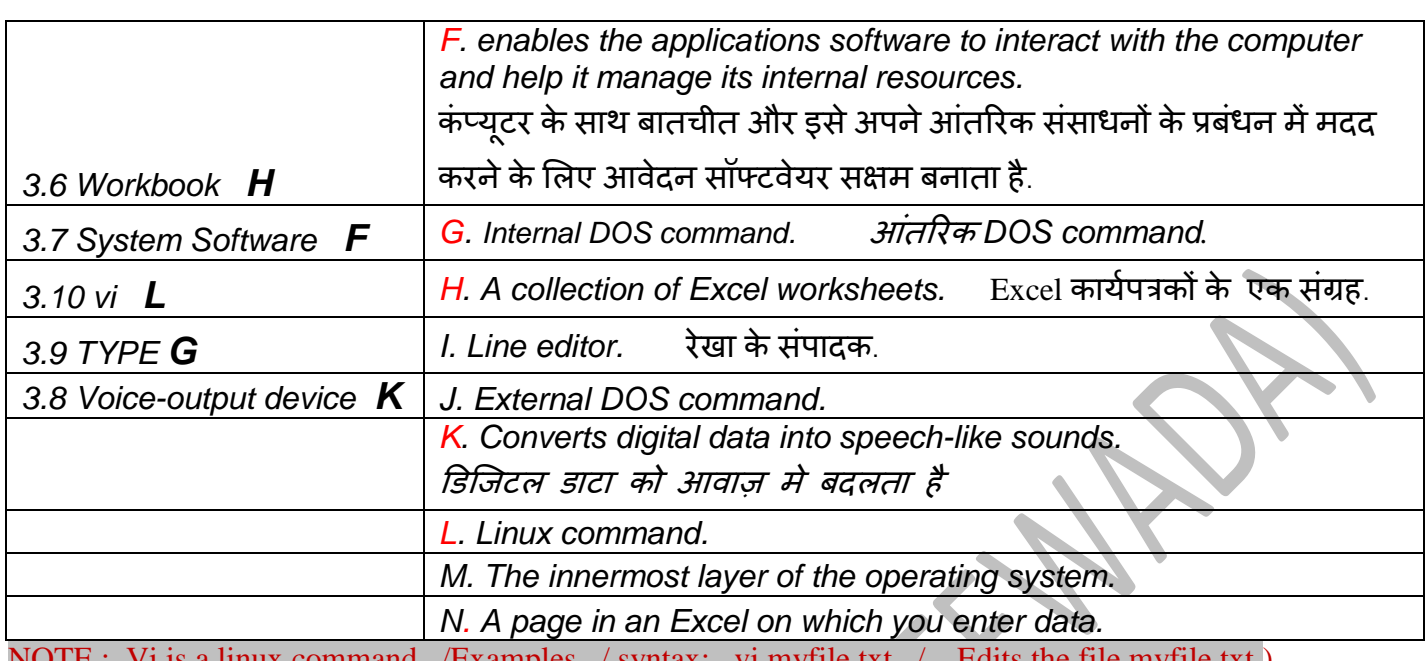

note : viis a linux command */Examples / syntax:* vi myfile.txt / NOTE : The Windows shell is the [graphical user interface](http://en.wikipedia.org/wiki/Graphical_user_interface) for the desktop in [Microsoft Windows,](http://en.wikipedia.org/wiki/Microsoft_Windows) and since Windows 95 has been hosted by Windows Explorer

*4. Each statement below has a blank space to fit one of the word(s)* 

*A. Nucleus B. Virus C. Electro-magnetic D. Indents E. Shell F. Sectors G. Conventional H. Ctrl+Enter I. Slide show J. Slide sorter K. Upper L. Lab leader M. Folio N. Tracks O. Ctrl+K 4.1 Data is recorded on the tape in the form of \_\_ Electro-magnetic \_\_\_\_ pulses.*

डाटा \_\_\_\_\_ Pulses के रूप में टेप पर स्टोर की जाती है.

*4.2 \_\_ Conventional \_\_\_\_ memory consists of the first 640 kilobytes of RAM.*

\_\_\_\_ तभृनत भे ऩहरी 640 ककरोफाइट यैभ की होते हैं.

*4.3 The innermost layer of the operating system is \_\_Nucleus\_\_\_\_\_\_.*

ऑऩयेहटॊग लसतटभ के अॊतयतभ ऩयत \_\_\_\_\_\_ है.*(((( Note:* The shell is the outermost layer of the operating system */* 7

layers of operating system? Nucleus is the kernel which is the inner most layer of OS.

*Answer: hardware, firmware, kernel, memory manager, input output manager, file manager and application layer )))))) 4.4 \_\_Tracks\_\_\_\_\_\_\_\_\_\_ are logical concentric circles.*

तार्किक एक कैन्द्रीक ब्रीत हैं.

*4.5 A(n) \_Virus\_\_\_\_\_\_\_\_\_ consists of hidden programming instructions that are buried in an applications or systems program; it can damage data, files and entire computer systems.*

्एक एप्लिकेशन या सिस्टम प्रोग्राम में आ रहे छिपा प्रोग्रामिंग निर्देशों के होते हैं, यह डेटा, फ़ाइलें और पुरे

कंप्यूटर सिस्टम को नुकसान पहुंचा सकता है.

*4.6 A(n) \_\_ Folio \_\_\_\_ is the basic information about each page; usually the page numbers the title of publication and the date of publication etc.*

\_ प्रत्येक पृष्ठ के बारे में बुनियादी जानकारी है, आमतौर पर पृष्ठ संख्या प्रकाशन के शीर्षक और प्रकाशन आदि की तारीख.

*4.7 To insert a page break, press* \_\_\_\_*Ctrl+Enter*\_\_\_\_*.*

एक page ब्रेक सस्म्भलरत कयनेके लरए, \_\_\_\_\_\_ प्रेस कयें.

*4.8 A(n) \_lab leaders\_\_\_ is a row of dots or dashes that is inserted between two text elements.*

6

दो टेक्स्ट एलिमंट के बीच में डाला जानेवाला डॉट्स या डैश की एक पंक्ति है.

*4.9 \_Indents\_\_\_ are added to margins, thereby increasing the white space and decreasing the text area for specific paragraphs.*

मार्जिन के लिए जोडा जाता हैं जिससे व्हाइट स्पेस में वृदधि और विशिष्ट पैराग्राफ के लिए टेक्स्ट एरिया कम किया जाता है।.

*4.10The \_ Slide sorter \_ view helps in getting the detailed picture of each slide.*

view प्रत्येक स्लाइड के विस्तृत चित्र प्राप्त करने में मदद करता है.

## *M1-R3: IT TOOLS & APPLICATIONS,JULY,2006 PART ONE*

*1. Each question below gives a multiple choice of answers.* 

*1.1 One of the following is not an Operating System.*

निम्नलिखित में से एक आपरेटिंग सिस्टम नहीं है

*A) MS-DOS B) COM C) LINUX D) MS-WINDOWS*

*1.2 One of the following is Input/Output device* ननम्नलरखित भे से Input/Output उऩकयण है

*A) Printer B) Keyboard C) VDU D) Hard Disk*

*1.3 A CPU consists of at least* ककसी सीऩीमूभें कभ सेकभ मह शालभर है

*A) ALU and Registers B) ALU and Control Unit C) ALU and Memory D) RAM and ROM* 1.4 Which one of the following is a Primary Memory निम्नलिखित में से कौनसी प्राथमिक मेमोरी है।

*A) RAM B) Hard Disk C) CD ROM D) Floppy Disk*

*1.5 One of the following language is written as the string of binary digits*.

निम्न मे से एक बाइनरी अंकों की स्ट्रिंग के रूप में लिखा जानेवाला भाषा है

*A) ASSEMBLY B) HIGH LEVEL C) MACHINE D) BASIC*

*1.6 To keep files, most operating systems support the concept of a*..

फाडलें रखने के लिए. सब ऑपरेटिंग सिस्टम डस अवधारणा(concept) का समर्थन करते है

*A) Track B) Platter C) Directory D) Folder*

*1.7 One of the following is Sequential Access Memory* ननम्न भेंसेएक अनुक्रलभक एक्सेस भेभोयी है

*A) Magnetic Tape B) Magnetic Disk C) Magnetic Drum D) Optical Disk*

*1.8 One of the following is not an Impact Printer निम्न में से एक impact प्रिंटर नहीं है* 

*A) Daisy-Wheel B) Dot - Matrix Printer C) Chain Printer D) Laser*

*1.9 One of the following is Application Software* ननम्न भेंसे एक एस्प्रके शन सॉफ्टवेमय है

*A) Window – XP B) Office – XP C) Norton Antivirus D) VMS*

VMS (OpenVMS (Open Virtual Memory System<sup>[\[2\]](http://en.wikipedia.org/wiki/OpenVMS#cite_note-2)</sup>), previously known as VAX-11/VMS, VAX/VMS or (informally) VMS, is a [computer server](http://en.wikipedia.org/wiki/Computer_server) [operating system](http://en.wikipedia.org/wiki/Operating_system) that runs on [VAX,](http://en.wikipedia.org/wiki/VAX) [Alpha](http://en.wikipedia.org/wiki/DEC_Alpha) and [Itanium-](http://en.wikipedia.org/wiki/Itanium)based families of computers[.](http://en.wikipedia.org/wiki/OpenVMS#cite_note-3)<sup>[\[3\]\[4\]](http://en.wikipedia.org/wiki/OpenVMS#cite_note-3)[\[5\]](http://en.wikipedia.org/wiki/OpenVMS#cite_note-5)</sup> Contrary to what its name suggests, OpenVMS is not [open source software;](http://en.wikipedia.org/wiki/Open_source_software)

however, the source listings are available for purchase.<sup>[\[6\]](http://en.wikipedia.org/wiki/OpenVMS#cite_note-6)</sup> Unlike many other mainframe-oriented operating systems, OpenVMS has a [graphical user interface](http://en.wikipedia.org/wiki/Graphical_user_interface) (GUI) with complete graphics support.)

*1.10 ROM means* योभ का भतरफ

*A) Read Once Memory B) Read Only Memory C) Read On Memory D) Read Other Memory*

7

*2. Each statement below is either TRUE or FALSE.* 

*2.1 The translator that is used to translate a high-level language into a machine language is system software and is called as the compiler. T*

एक उच्च स्तर की भाषा का एक मशीन भाषा में अनुवाद करने के लिए प्रयोग किया जानेवाला अनुवादक सिस्टम सॉफ्टवेयर है और compiler के रूप में जाना जाता है.

2.2 A word processor package may have the facility for checking the spelling of words in a *document. T*

एक वर्ड प्रॉसेसर पैकेज एक दस्तावेज़ में शब्दों की वर्तनी की जाँच के लिए सुविधा हो सकती है.

2.3 Word does not present a new blank document when you start the program but you need to click the New Blank Document button at the far-left end of the Standard toolbar or press  $Ctrl + N$ . **F** 

आप प्रोग्राम प्रारंभ करते है वर्ड एक नया रिक्त दस्तावेज़ open नहीं करता लेकिन आपको स्टैंडर्ड टूल बार new

blank document बटन पर क्लिक करने की या  $\text{Ctrl} + \text{N}$  प्रेस करने की आवश्यकता है.

*2.4 A real time system is used when there are rigid time requirements on the operation of a processor or the flow of data, and thus is often used as a control device in a dedicated application. T*

एक real time system का प्रयोग तब किया जाता है जब एक प्रोसेसर या डेटा का प्रवाह के संचालन पर कठोर समय

आवश्यकता होती हैं, और इस प्रकार अक्सर एक समर्पित एप्लिकेशन में एक नियंत्रण उपकरण के रूप में प्रयोग

ककमा जाता है. टी

*2.5 Many a times the Operating System does not act as a Resource Manager but only as Device Manager. T*

कई बार ऑपरेटिंग सिस्टम एक संसाधन प्रबंधक के रूप में नहीं, लेकिन केवल डिवाइस प्रबंधक के रूप में कार्य करता है.

*2.6 A formula is always to be proceeded by specific operator like + or -. F*

एक सूत्र हमेशा + या - जैसे विशिष्ट ऑपरेटर दवारा सुरू किया जाता है.

*2.7 Function keys are programmable keys. T Function keys* प्रोग्राभ मोग्म key हैं.

*2.8 The operating system provides the interface that a software application program needs to communicate with the PC. T*

ऑपरेटिंग सिस्टम एक इंटरफेस प्रदान करता है जिस की जरूरत सॉफ्टवेयर एप्लिकेशन प्रोग्राम को पीसी के साथ संवाद करने के लरए है.

*2.9 A mini diskette is more rugged than a micro floppy diskette. T* एक मिनी डिस्केट एक माइक्रो फ्लॉपी डिस्केट से अधिक बीहड़ है.

*2.10 TCP allows several concurrent logins to the same host. T*

टीसीपी एक ही होस्ट के लिए कई समवर्ती लॉगिन करने की अनुमति देता है.

## *3. Match words and phrases in column X with Y*

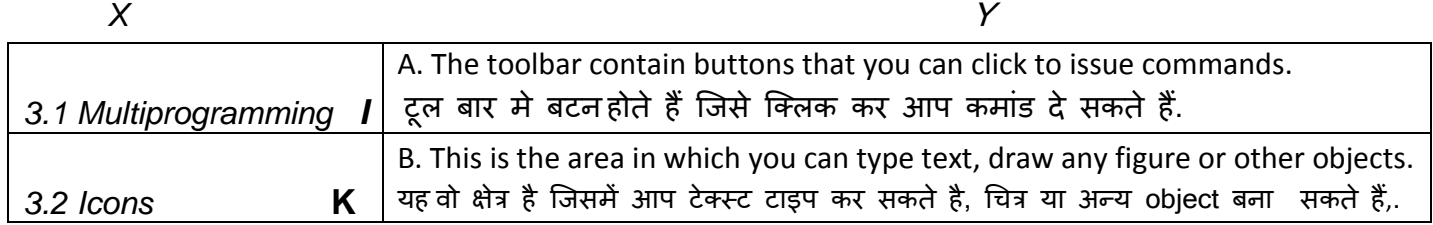

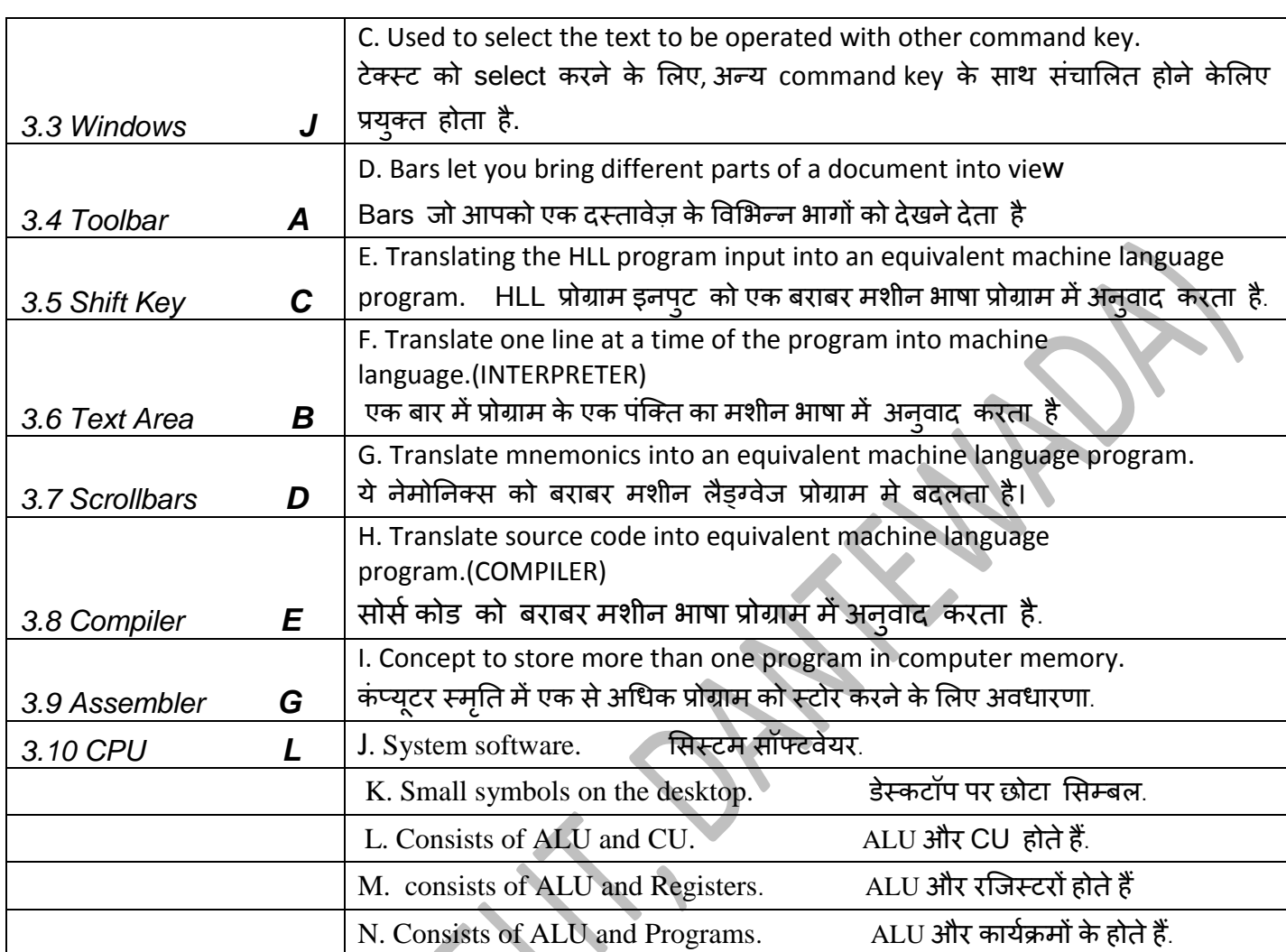

*4. Each statement below has a blank space to fit one of the word(s)*

*A. Intel B. Interpreter C. Hard D. system E. A> F. 16-bit G. external H. extension I. directory J. refresh rate K. MD L. floppy M. create N. file O. < > 4.1 IMB microcomputers are built around \_\_INTEL\_\_ microprocessors.*

आई एभ फी *microcomputers* \_\_\_\_ भाइक्रोप्रोसेसयों से ननभाडण होतेहैं.

*4.2 MS-DOS is an operating system basically developed for\_\_16-bit\_\_\_microcomputers.*

एमएस डॉस एक ऑपरेटिंग सिस्टम है जो मूलतः \_\_\_\_\_ microcomputers के लिए विकसित हुआ है.

*4.3 DOS can reside on the \_SYSTEM\_\_ disk as well as on hard disk.*

डॉस \_\_\_ डिस्क पर और साथ ही हार्ड डिस्क पर निवास कर सकते हैं.

*4.4 command.com is known as command \_FILE \_\_\_.*

 $\frac{1}{2}$ command.com कमांड  $\frac{1}{2}$ के रूप में जाना जाता है.

*4.5 \_\_A>\_\_\_\_\_\_\_ prompt is displayed, if DOS is loaded from floppy drive.*

प्रॉम्प्ट प्रदर्शित होता है अगर डॉस फ्लॉपी ड्राइव से लोड हुई है.

*4.6 The name of file contains two parts: ???????/ and \_EXTENSION\_\_.*

फ़ाइल का नाम मे दो भाग शामिल है????/ और \_\_\_.

*4.7 DOS have two types of commands: internal and \_EXTERNAL\_\_\_\_\_\_.*

आंतरिक(internal) और <sub>:डॉस क</sub>मांड के दो प्रकार हैं.

9

*4.8 A new directory can be created by \_MD\_\_\_ command.*

एक नमा *directory* \_\_\_ कभाॊड द्वाया फनामा जा सकता है.

*4.9 RD command is used to remove a \_\_ DIRECTORY \_\_\_\_\_\_\_ from the disk.*

RD कभाॊड डडतक सेएक \_\_\_\_\_\_\_\_\_ हटानेके लरए प्रमोग ककमा जाता है.

*4.10 \_REFRESH RATE\_\_ is the number of times per second that the pixels are recharged so that their glow remains bright.*

्राति सेकंड की संख्या है कि पिक्सल रीचार्ज होते है ताकि उनकी चमक उज्ज्वल रहे.

### *M1-R3: IT TOOLS AND APPLICATIONS JULY,2007*

## **1.प्रत्येक प्रश्न केनीचेउत्तरों की एक बहुविकल्प देता है.**

1.1*Octal equivalent of the pure binary bits (1001101)2 is:*

दविआधारी बिट्स (1001101) 2 की अष्टाल बराबर है:

*A) 464 B) 715 C) 125 D) 115*

*1.2 Which of the following is not an example of an Application Software?*

निम्नलिखित मे से एक एप्लिकेशन सॉफ्टवेयर का उदाहरण नहीं है?

*A) MS-Word B) Screen saver program C) Operating system D) Antivirus program 1.3 A printer's image quality is usually measured in:*

किसी printer की छवि गुणवत्ता आमतौर पर मापा जाता है

*A) Characters per second (SPEED) B) Pages per minute (SPEED)*

*C) Dots per inch D) Pixels (RESOLUTION)*

*1.4 What do folders let you do? Folders* क्मा कयने देते है.

*A) Organize the files on a disk(***डिस्क मे files को ब्यबस्स्थत करने देते है.)** *B) Ensure the computer* 

*starts properly C) Name your files D) Create a file allocation table*

*1.5 A dot matrix printer works by*

एक डॉट मैट्रिक्स प्रिंटर ऐसे काम करता है

*A) Pushing pins against an inked ribbon (*इंक रिबन के ऊपर *pins* के टकराव)

*B)Using hammers to strike a spinning band of characters*

*1.6 Some keyboards have a small joystick built into them, between the g and h keys. This type of device is called a(n)*

कुि keyboards भें*g* औय *h keys* के फीच एक joystic फनामा गमा है *.* इस प्रकाय का उऩकयण को कहा जाता है।

*A) TrackStick B) Alternative pointing device C) Tracking device D) Integrated pointing device*.

*1.7 In MS-Word you can force a page break:*

एमएस वर्ड में आप एक page ब्रेक कर सकते हैं:

*A) By positioning your cursor at the appropriate place and pressing the F1 key*

*B) By using the Insert/Section Break*

*C) By positioning your cursor at the appropriate place and pressing Ctrl+Enter*

उचित जगह पर अपने कर्सर स्थिति बनाए और Ctrl + Enter दबाकर

*D) By changing the font size of your document*

*1.8 Embedded software is used in:*

एंबेडेड सॉफ्टवेयर डस में प्रयोग किया जाता है:

*A) On-line Railway Information System B) Mobile Phones*

*C) e-learning software D) Multimedia Movies*

*1.9 In a spreadsheet, a statement that performs a calculation is called a(n)*

एक तप्रेडशीट भें, एक गणना कयने वारा एक तटेटभेंट को कहा जाता है

*A) Formula**B) Reference C) Argument D) Parameter*

*1.10 Which of the following can be embedded into a slide?*

ननम्न भेंसेजो एक तराइड भेंएम्फेड ककमा जा सकता है?

*A) A Web page B) An audio clip C) A video clip D) All of the above*

## *2. Each statement below is either TRUE or FALSE.*

*2.1 A storage device is a hardware component that writes data to and reads data from a storage medium. T*

*एक भंडारण डिवाइस एक हार्डवेयर घटक है* जो *एक भंडारण माध्यम से डेटा पढ़ता है और डेटा लिखते हैं* .

*2.2 In a binary representation, we used digits 1 and 2. F*

एक द्ववआधाय *representation* भेंहभ अकिं *1* औय *2* का इस्तेभार कयते है*.*

*2.3 ROM, which stands for read-only memory and is also known as firmware, cannot be written on or erased by the computer user. T*

*ROM, जिसका full form read-only memory* है, *firmware* भी कहलाता है जिस*पर कंप्यूटर उपयोगकर्ता* दवारा लिखा या मिटाया नहीं जा सकता

*2.4 High-end laser printers offer resolutions as high as 300 dpi. F*

*High-end लेजर प्रिंटर 300 डीपीआई जैसा resolution* प्रदान करते है.

*2.5 One of the operating system's function is to manage the way information is stored on and retrieved from disks. T*

*ऑपरेटिंग सिस्टम के* कार्यों मे *से एक सूचना* को स्टोर तथा पुनःप्राप्त करने के तरीके को *manage* करना होता है।

*2.6 The default file extension for all Word documents is .doc T*

सबी *Word* दस्तावेज़ों के लरए डडफॉल् फाइर एक्स ेंशन *.doc* है

*2.7 In order to create columnar data in Word you need to Set tabs or use the Table menu. T* वर्ड में का डेटा स्तंभ तैयार करने के लिए आप टैब सेट या तालिका मेनू का उपयोग करने की आवश्यकता है.

*2.8 A1 is an example of an absolute cell reference. F*

*A1* का एक *absolute cell reference* का एक उदाहयण है*.* 

*2.9 The wrong choice of colors can make text difficult to read on a slide in Power Point. T* यिंग़ों कागरत चुनाव ऩावय प्वाइिं भेंएक स्राइड ऩय टेक्तट ऩढ़नेके लरए कटिन हो सकतेहैं*.* 

*2.10A presentation usually includes a single slide. F*

एक presentation में आमतौर पर एक ही स्लाइड शामिल हैं<sup>.</sup>

#### *3. Match words and phrases in column X with the closest related meaning/*

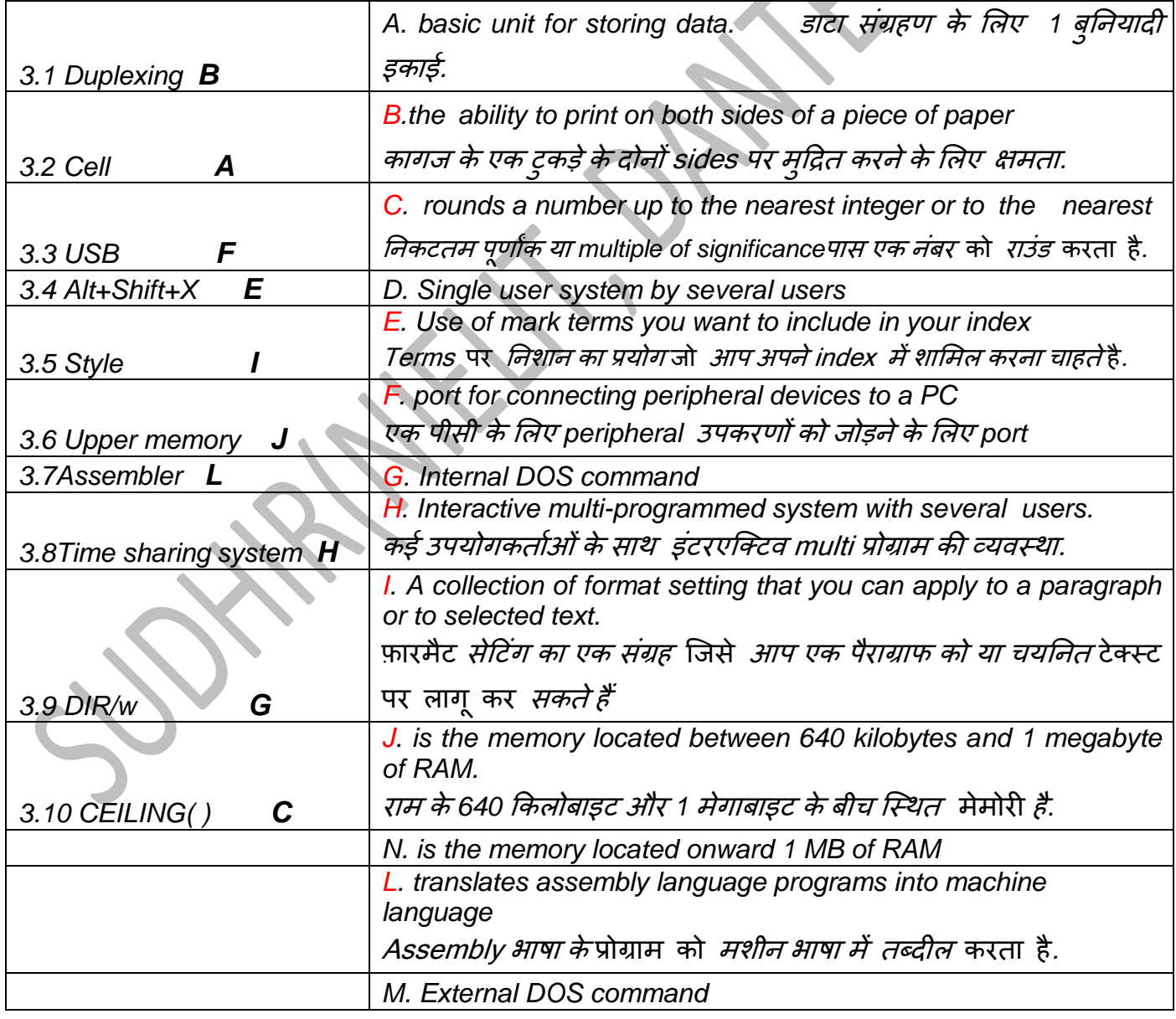

*K. Rounds a number down towards zero to be nearest multiple of significance.*

*4. Each statement below has a blank space to fit one of the word(s) alignment , hard, laser, shell, cursor, Network, Interface Card, Slides, drag, template, soft, style, slide view, VRAM, online view pages. 4.1 Printers are an essential resource for creating a(n) \_\_HARD\_\_ copy.* वप्र िं <sup>य</sup> एक *\_\_\_* copy फनानेके लरए एक आवश्मक सिंसाधन हैं*.* 4.2 For a computer to be connected to a LAN, the computer must have  $a(n)$  \_ **NETWORK** *एक कंप्यूटर के लिए एक लैन से जुड़े होने के लिए, कंप्यूटर के पास <i>एक (एन) \_\_\_\_हो*ना चाहिए *4.3 \_\_ INTERFACE CARD \_\_ chips are used to store display images for the monitor. . चिप्स* मॉनिटर *के लिए छवियों को प्रदर्शन तथा<i>स्टोर करने के लिए इस्तेमाल* होता*हैं. 4.4 The part of operating system that allows the user to communicate, or interact, with it is called the \_SHELL\_\_\_. ऑपरेटिंग सिस्टम का हिस्सा जो उपयोगकर्ता इसके साथ सं*चार *या,* संपर्क *करने की अनुमति देता है ,* उसे \_\_\_ कहा जाता है*. 4.5 To resize a frame or text box, click it, then \_DRAG\_\_ one of its handle. एक फ्रेम या* टेक्स्ट *बॉक्स का आकार बदलने के लिए*, इसे क्लिक करें और इसके हैंडल को करें*. 4.6 The \_CURSOR\_\_ is the symbol on the screen that shows where data may be entered next.* ्स्क्रीन पर एक *प्रतीक है जहां से पता चलता है कि अगले डे*टा कहाँ enter *किया जा सकता है* . 4.7*\_STYLE\_ is a pattern for a document that controls fonts, sizes and other format settings. एक दस्तावेज़ के लिए एक पैटर्न* है जो *फ़ॉन्ट, आकार और अन्य format सेटिंग्स को नियंत्रित करता है . 4.8 \_ALIGNMENT\_\_ is a way of organizing text. It refers to the position of the text relative to the margins.* टेक्स्ट *के* ऑर्गनाइज *का एक तरीका है.* मार्जिन के संबंध मे टेक्स्ट के स्थिति को यह रेफर करता है. *4.9 The \_SLIDE VIEW\_\_ helps in getting the detailed picture of each slide.* \_ *प्रत्येक* slide *के* बिस्तृत *picture* प्रदर्सित करने केलिए सहायता करता है. *4.10 A collection of \_SLIDES\_\_\_ is called a presentation.* \_\_\_\_\_\_\_का एक सिंग्रह को एक प्रेजेंटेशन बी कहा जाता है*. M1-R3: IT TOOLS AND APPLICATIONS jan 2008 1. Each question below gives a multiple choice of answers.*  1.1 Which one is not an output device? जो एक एक आउटपुट डिवाइस नहीं है *A) Printer B) Monitor C) Keyboard D) Modem 1.2 An operating system is:* एक ऑपरेटिंग सिस्टम है *A) Integrated software B) CD-ROM software C) Application software D) System software*

*1.3 One MB is equal to:* एक *MB* के फयाफय है

*A) The amount of RAM in every computer B) 1 billion bytes C) 1024KB D) 1 thousand bytes 1.4The resolution of a printer is measured in: एक प्रिंटर के RESOLUTION को मापा जाता है* 

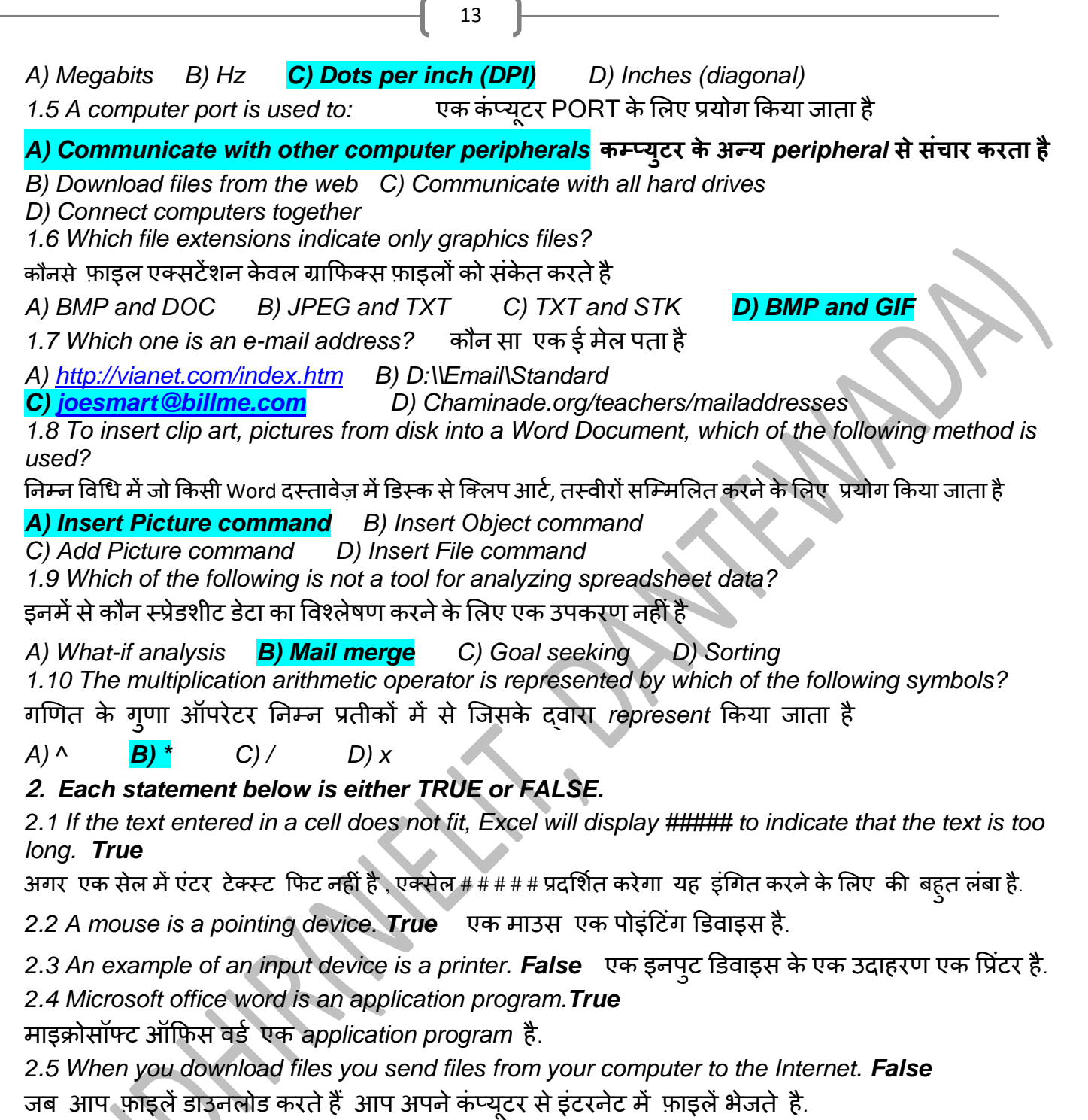

*2.6 A bit is bigger than a byte. False* एक त्रफट एक फाइट सेफडा है.

*2.7 An inkjet printer hammers rows of pins against paper to produce words or pictures. False* एक इंकजेट प्रिंटर शब्दों या चित्रों का बनाने केलिए पिन के पंक्तियों को कागज पर टकराते है. *2.8 You can add dates to worksheets, but spreadsheets cannot use dates in calculations. .False*

आऩ *worksheets* भेंतायीिों को जोड सकतेहैं, रेककन तप्रेडशीट गणना के लरए तायीिों का उऩमोग नहीॊकय सकता हैं *2.9 In a spreadsheet, ordinary text is called a "label." False*

एक तप्रेडशीट भें, साधायण टेक्तट को एक "रेफर" कहा जाता है

*2.10Presentation programs create notes for each slide, which are visible only to the presenter.True Presentation programs* प्रत्मेक तराइड के लरए नोट्स फनातें है जो के वर *presenter* के लरए हदिाई देते हैं

*3. Match words and phrases in column X with* **column Y.**

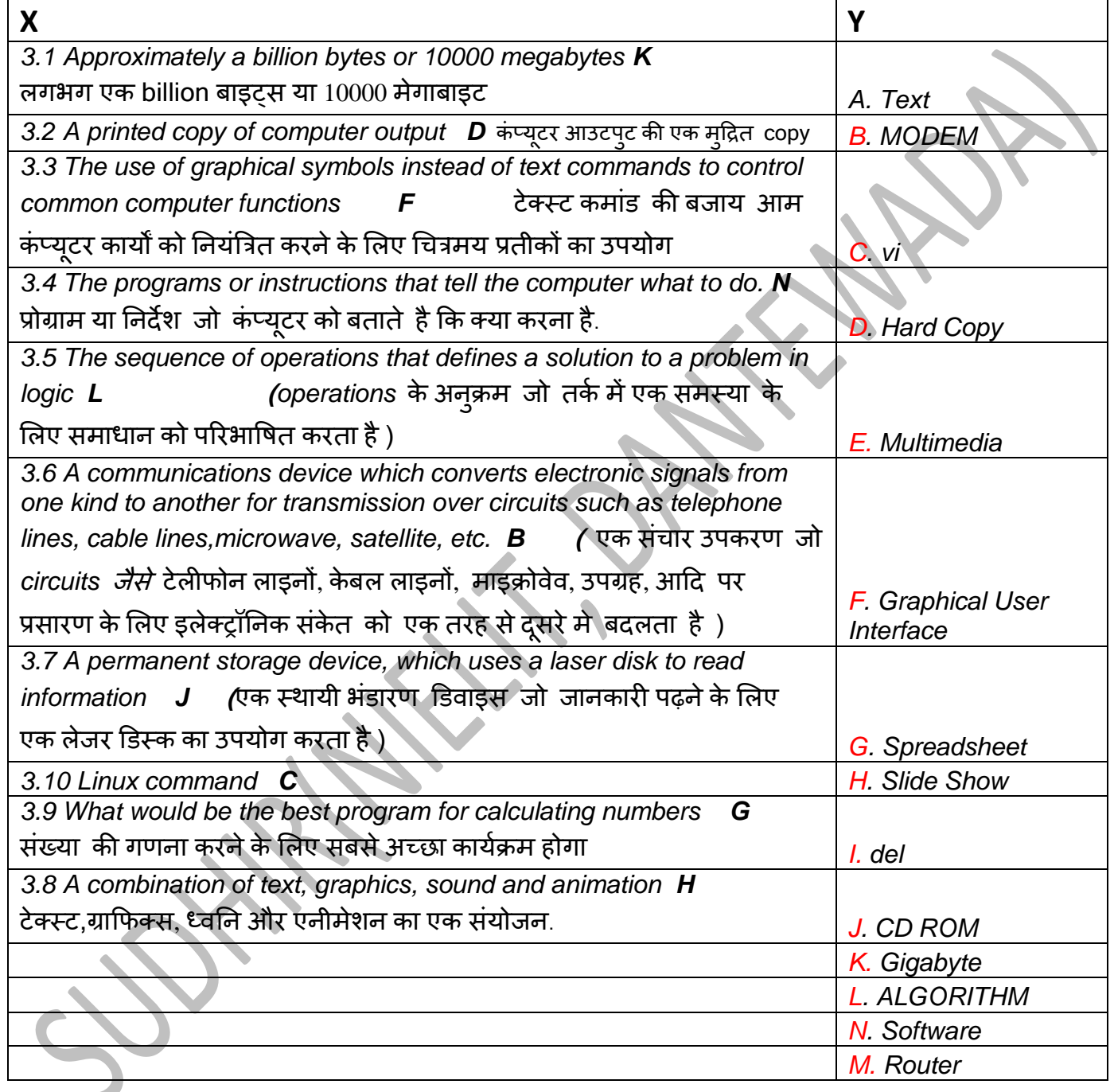

*4.* **Fill in the** *blank space* **below.** 

*A. Operating system B. Virus C. Insert D. MegaHertz E. Volatile F. Sectors*

*G. Clipboard H. Ctrl+Enter I. Word Processor J. JPEG K. Upper L. Lab leader M. Icon N. Case O. ASCII*

*4.1 RAM is a(n) \_volatile\_\_ memory.* यैभ एक \_\_\_ तभनृत है.

*4.2 Ms-word is an example of a(n) Word Processor <i>L*. एमएस-वर्ड का एक उदाहरण है.

*4.3 The \_ Operating system \_\_\_\_ generally controls interaction of the application software and all the hardware components.*

आम तौर पर *application* सॉफ्टवेयर और सभी हार्डवेयर घटकों की बातचीत को नियंत्रित करता है

*4.4 In Unix, commands are \_ CASE \_\_ sensitive.* मनूनक्स भें, commands\_\_\_ sensitive(सॊवेदनशीर) हैं.

*4.5 \_\_ ASCII \_\_ is the name of a code used to represent characters.*

\_\_\_\_ characters का प्रनतननधधत्व कयनेके लरए इततेभार एक कोड के नाभ है.

*4.6 The \_ Clipboard \_\_ is a section of RAM where your computer stores copied data.*

\_\_\_ राम का एक सेक्शन है जहां, आपके कंप्यूटर copy हुए डाटा को स्टोर करता है.

*4.7 \_JPEG \_\_\_ is a format for image files.* \_\_\_\_ इभेज फाइरों के लरए एक फायभैट है.

*4.8 The feature that moves text to make room for new words as they are keyed is called \_\_INSERT\_\_\_mode.*

वह feature जो नए शब्दों के लिए जगह बनाने के लिए टेक्स्ट को move करता है उसे या मोड कहा जाता है. *4.9 \_ICON\_\_\_\_ is a small picture or symbol representing a computer hardware function or component.*

\_\_\_\_\_\_ एक कंप्यूटर हार्डवेयर फंकशन या घटक का प्रतिनिधित्व(represent) करने के लिए एक छोटी सी तस्वीर या प्रतीक है. *4.10The speed of the clock chip is measured in \_ MegaHertz \_\_.* Clock चिप के गति \_\_\_ में मापा जाता है.

## **M1-R3: IT TOOLS AND APPLICATIONS**

## *JULY,2008*

### *1. Each question below gives a multiple choice of answers.*

*1.1 The connection between the computers and peripherals is called a*..

कंप्यूटर और बाह्य उपकरणों के बीच कनेक्शन को कहा जाता है

*A) Port B) Bus C) I/O device D) None of the above*

*1.2 Which one of the following is External DOS Command?* ननम्न भेंसेएक ववदेश डॉस कभान कौन सा है

*. A) COPY B) FORMAT C) DEL D) DIR*

*1.3 Virtual Memory is* वचअुड र भेभोयी है

*A) Part of main memory only used for swapping*

*B) A technique to allow a program, of size more than the size of the main memory to run*

*C) Part of secondary storage used in program execution*

कार्यक्रम के क्रियान्वयन में इस्तेमाल होने वाला secondary storage के भाग

*D) None of the above*

*1.4 Baud rate is Baud rate* है

*A) The difference between the lowest and the highest frequency transmitted*

*B) Transmission capacity C) Transmission speed of channel* चैनल की ट्रांसमिशन गति

*D) None of the above.*

1.5 *Software designed for a specific purpose is called as*..

एक ववशेष उद्देश्म के लरए फनामा गमा सॉफ्टवेमय को कहा जाता है

*A) System Software B) Compiler C) Specific Software D) Application Software* 1.6 Functions of operating system are: ऑपरेटिंग सिस्टम के कार्य हैं:

*A) Processor Management B) Memory Management C) Input/Output Management D) All of the above*

1.7 *Which of the following charts is not likely to be included in an analysis or presentation graphics package?*

निम्नलिखित चार्ट के कौन सा एक विश्लेषण या प्रेजेंटेशन ग्राफिक्स पैकेज में शामिल किए जाने की संभावना नहीं है? *A) Bar B) Pie C) Temperature D) Line*

1.8 *The printers that produce the output by pressing a print element and an inked ribbon against the face of a continuous paper form is called:*

वह प्रिंटर जो एक प्रिंट तत्व और एक इंक रिबन को कागज के ऊपर प्रैस करके आउटपुट बनाता है उसे कहा जाता है: *A) Impact printer B) Non-impact printer C) Scanning printers D) None of the above*

1.9 *The utility used to increase the speed of programs is called*

Programs की गति को बढ़ाने के लिए इस्तेमाल किया यटिलिटि है

*A) Disk Fragmenter B) Disk Cleanup C) Disk Formatter D) None of the above*

1.10 *Find the odd one out:* odd term को िोजें:

*A) NORTON B) McAFee C) eScan :it is also an antivirus D) None of the above*

## *2 Each statement below is either TRUE or FALSE.*

2.1 *Motherboard is the main circuit board in the computer where memory, CPU and other components are plugged in. T*

मदरबोर्ड कंप्युटर में मुख्य सकिट बोर्ड है जहां memory, सीपीयू और अन्य घटकों को प्लग किया जाता हैं *2.2Cache memory makes memory transfer rates higher and thus raises the speed of the processor.T*

कैश मेमोरी के स्थानांतरण की दर अधिक है और इस तरह यह प्रोसेसर की गति बढ़ाता है.

*2.3 The laser printer uses a technology called thermal process. F*

लेजर प्रिंटर थर्मल प्रक्रिया नामक तकनीक का उपयोग करता है.

*2.4 You can protect scenario so other users cannot change or modify it. T* आप scenario(परिदृश्य) को protect कर सकते हैं और अन्य उपयोगकर्ता इसे संशोधित नहीं कर सकते

*2.5 Without a mouse one cannot work with MS-WINDOWS. F*

एक माउस के बिना एमएस Windows के साथ कोई काम नहीं कर सकता.

*2.6 Folders organize files on a disk. T* फोल्डय एक डडतक ऩय फाइरों को व्मफस्तथत कयता है.

*2.7 In Linux error messages are placed in a standard byte stream called the standard error. T*

लिनक्स में त्रूटि संदेश को एक मानक बाइट स्ट्रीम में रखा जाता है जिसे standard error कहाजाता है.

*2.9 #REF! Error in MS-Excel occurs when the formula refers to an invali*<sup>d</sup> *cell. T*

एमएस एक्सेल में #REF! Error दिखाई देता है जब फॉर्मुला एक invalid सेल को refer (संदर्भित) करता है.

*2.10 MICR stands for Magnetic Ink Course Reader. F*

MICR का पूर पॉभड *Magnetic Ink Course Reader* है.

*Note: In DOS systems*, *FATs are stored* just after the *boot sector*

**3.** *Match words and phrases in column X with column Y.* 

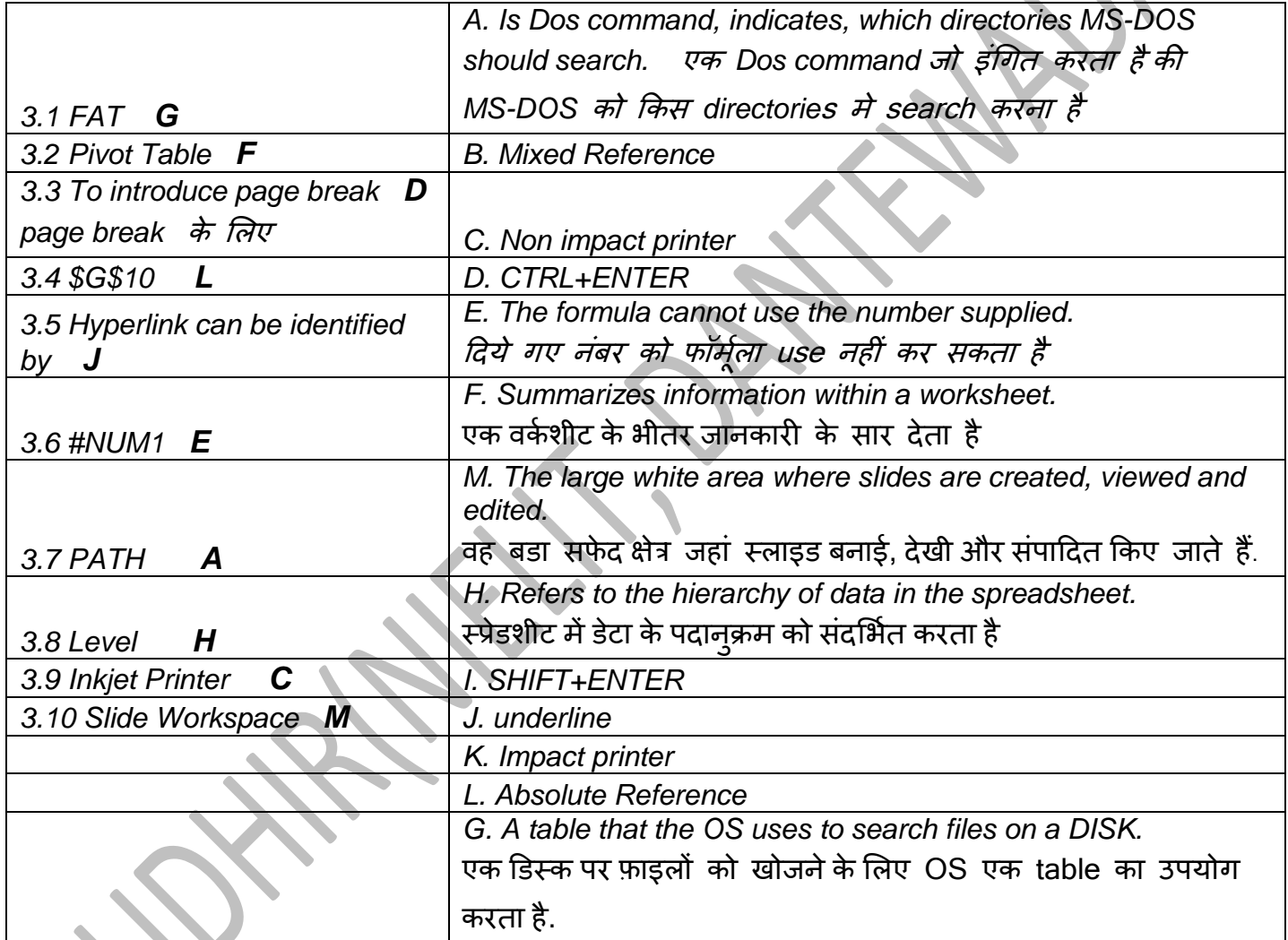

*4. Each statement below has a blank space to fit one of the word(s) or phrase(s) in the list below.* 

*A. 46687 B. Autoexec.Bat C. Macro D. 1,073,741,824 E. Portrait F. 46567 G. Command.com H. Shortcut I. 1,048,576 J. Bulleted effects K. Universal Serial Bus L. Operating System M. Unified Sorted Bullets N. Consolidate O. Mouse*

*4.1 Icons with an arrow in the lower left corner are \_\_SHORTCUT\_\_ icons.*

निचले बाएँ कोने में एक तीर के साथ icon को\_\_\_\_\_\_\_icon कहते हैं.

*4.2 The decimal equivalent of hexadecimal number B65F is \_46687\_\_\_\_.*

हेक्साडेसिमल संख्या B65F का दशमलव बराबर $\qquad$  है.

## **Thank You for previewing this eBook**

You can read the full version of this eBook in different formats:

- > HTML (Free /Available to everyone)
- PDF / TXT (Available to V.I.P. members. Free Standard members can access up to 5 PDF/TXT eBooks per month each month)
- Epub & Mobipocket (Exclusive to V.I.P. members)

To download this full book, simply select the format you desire below

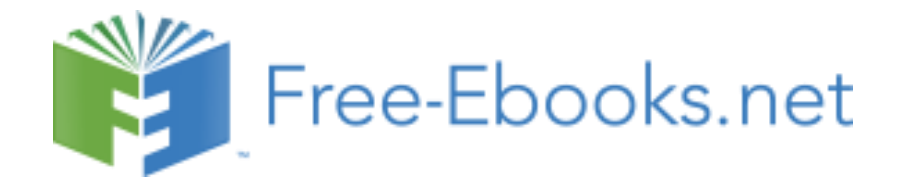